## **Issues**

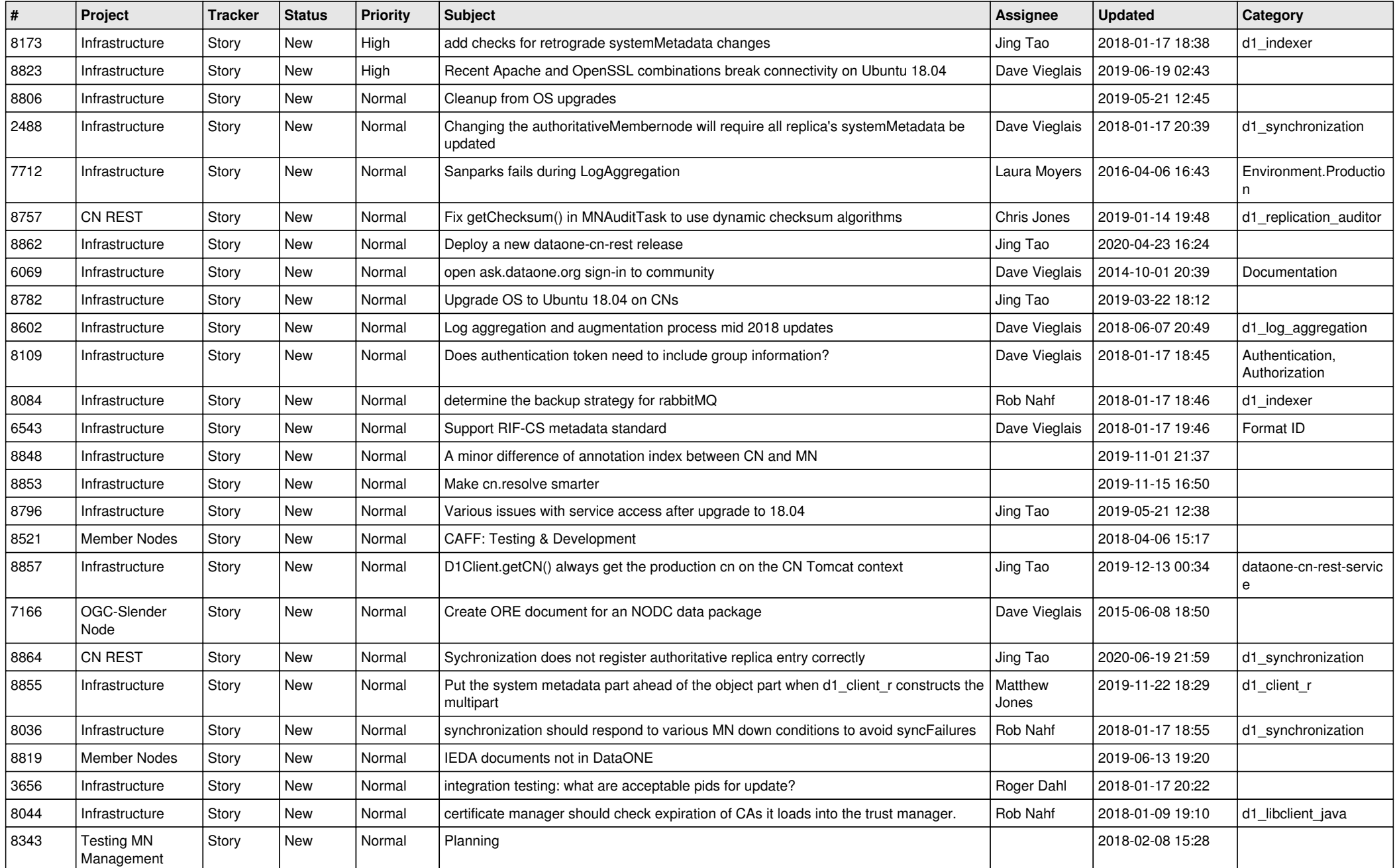

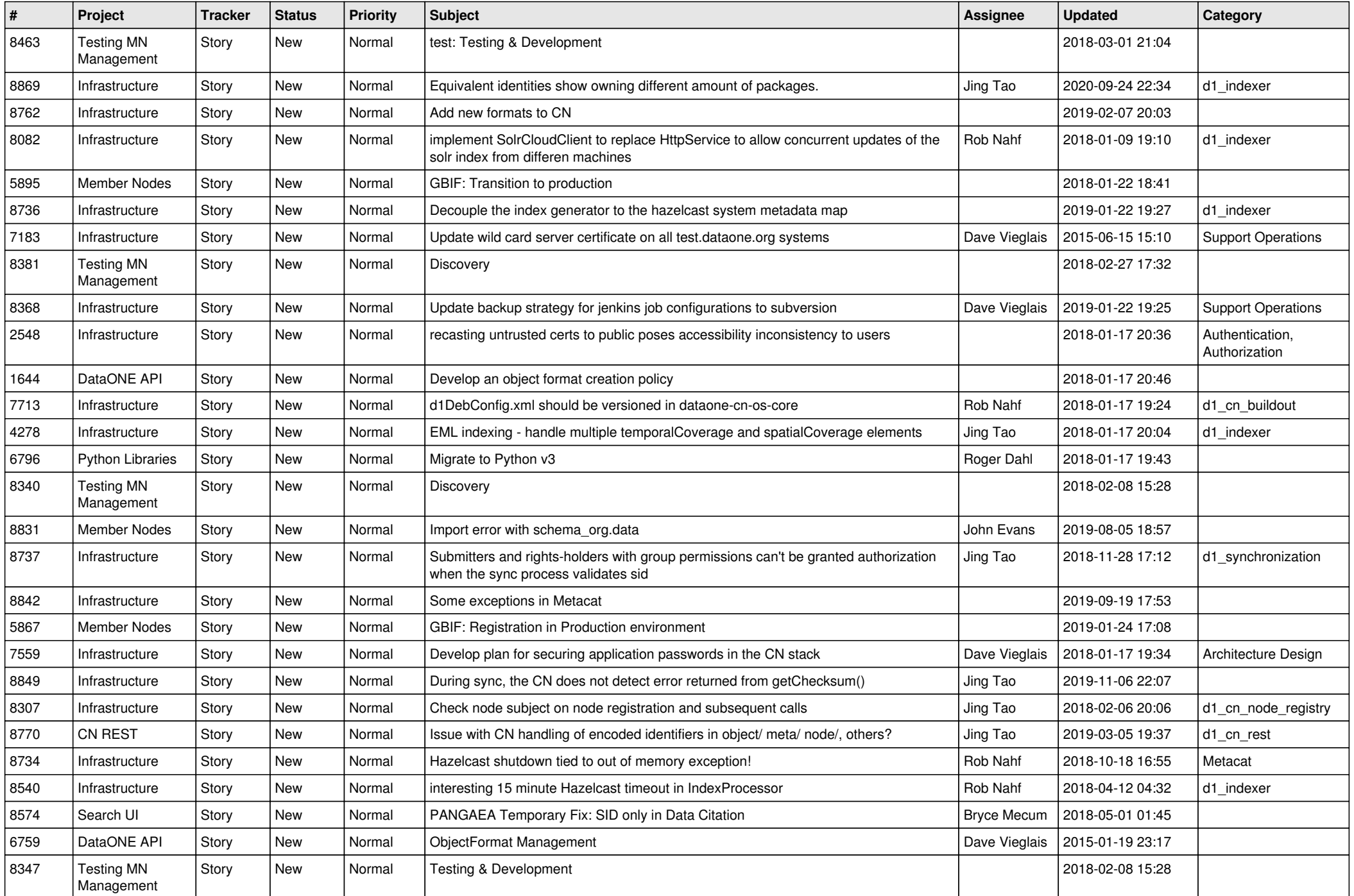

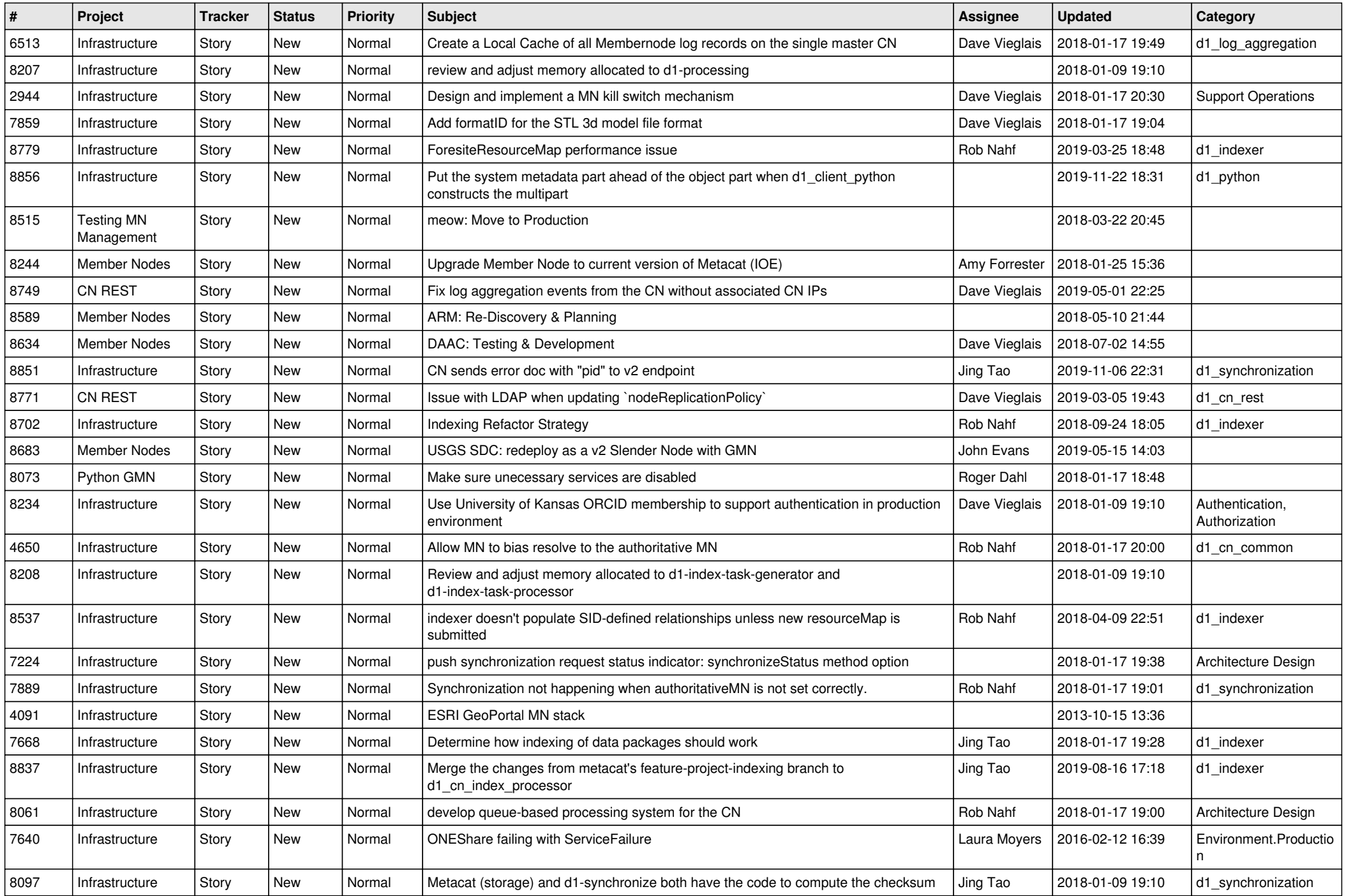

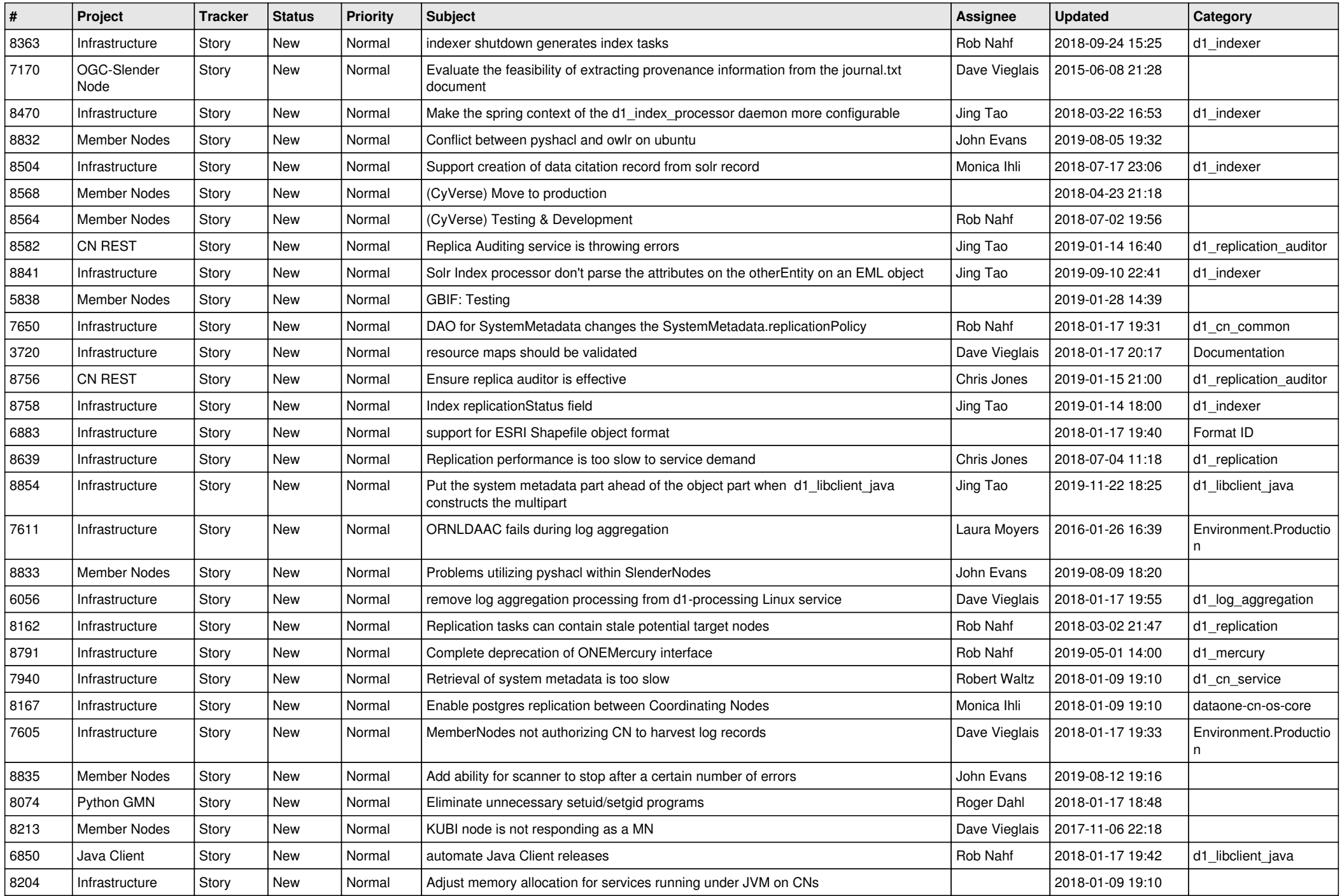

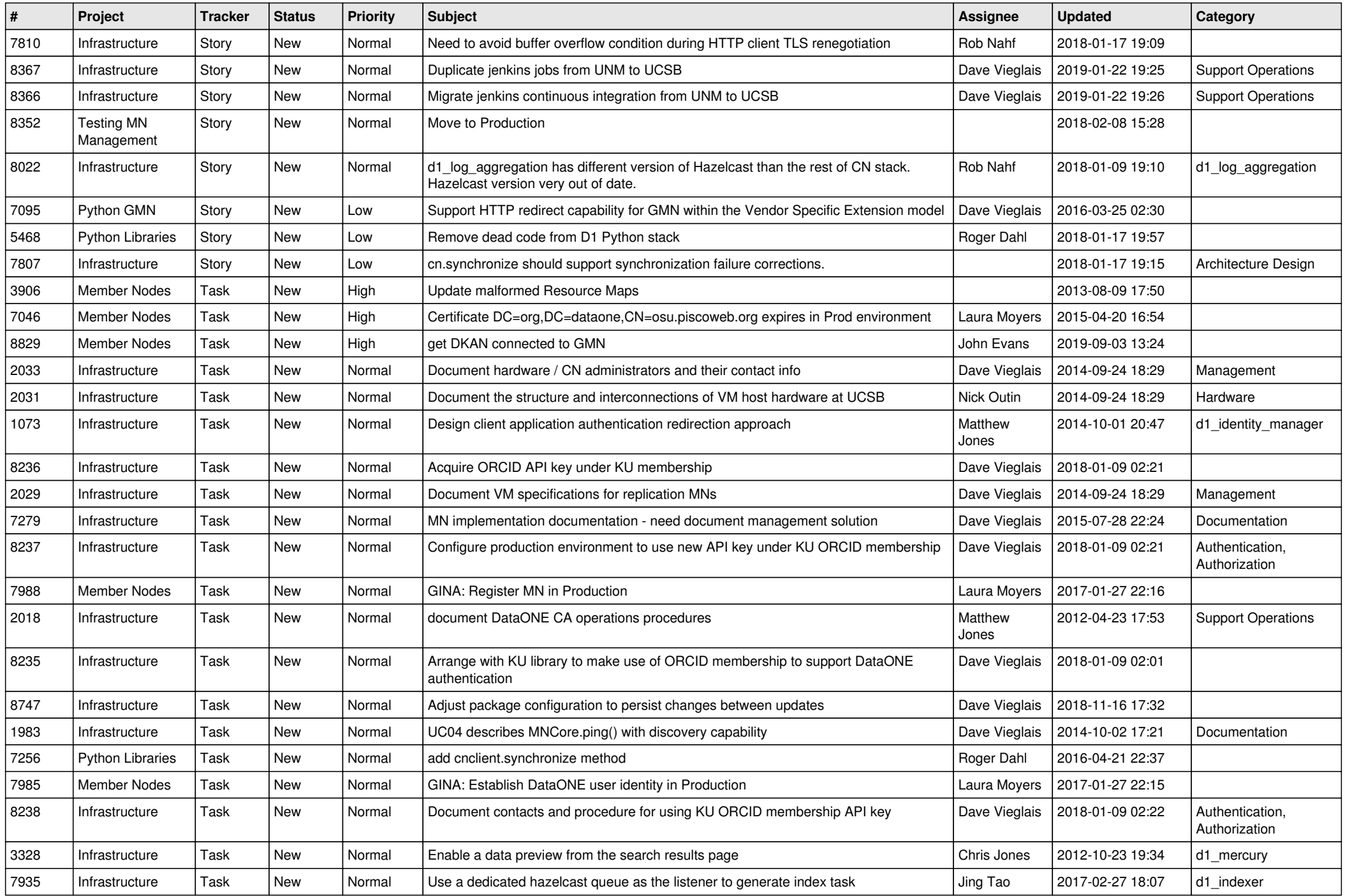

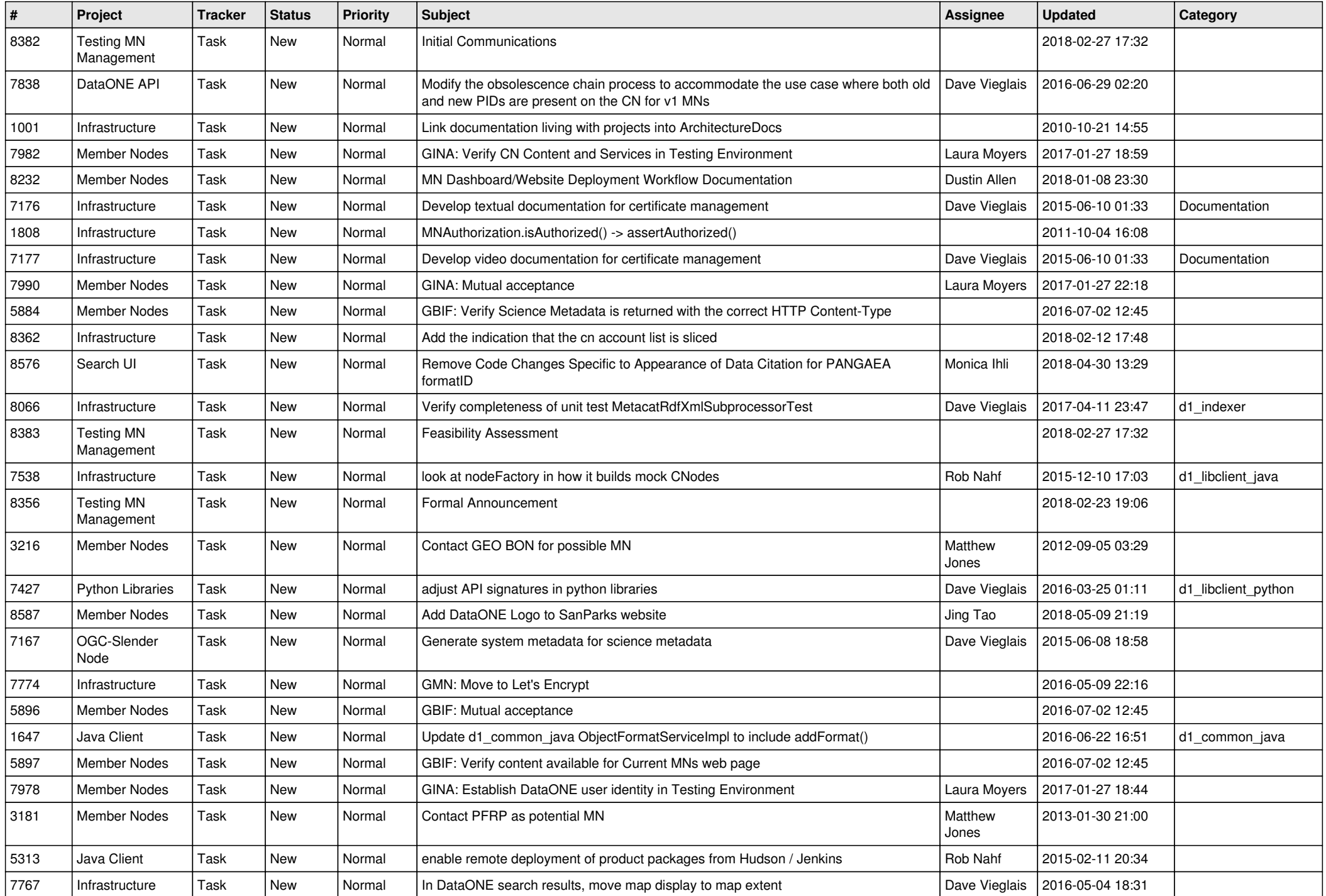

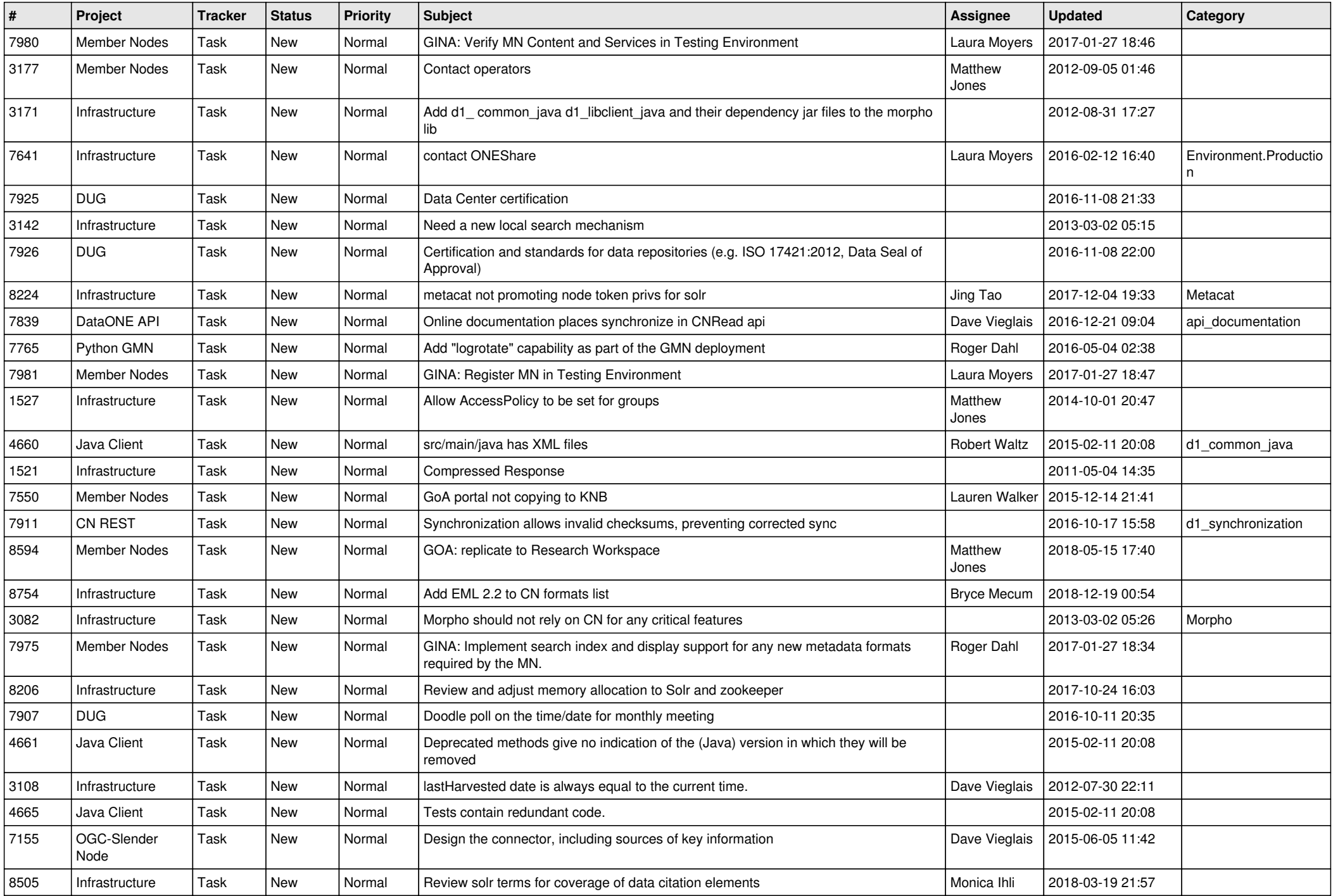

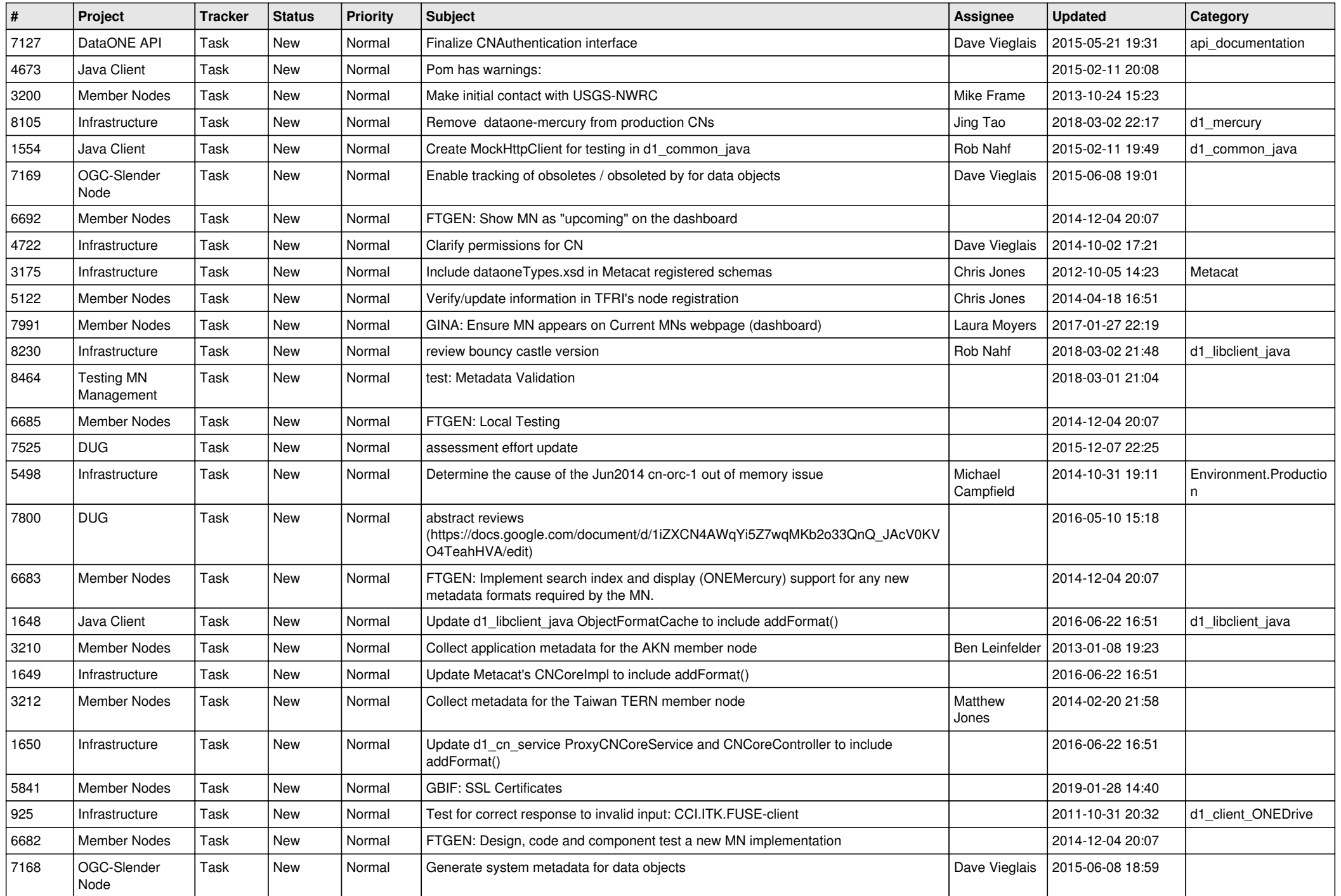

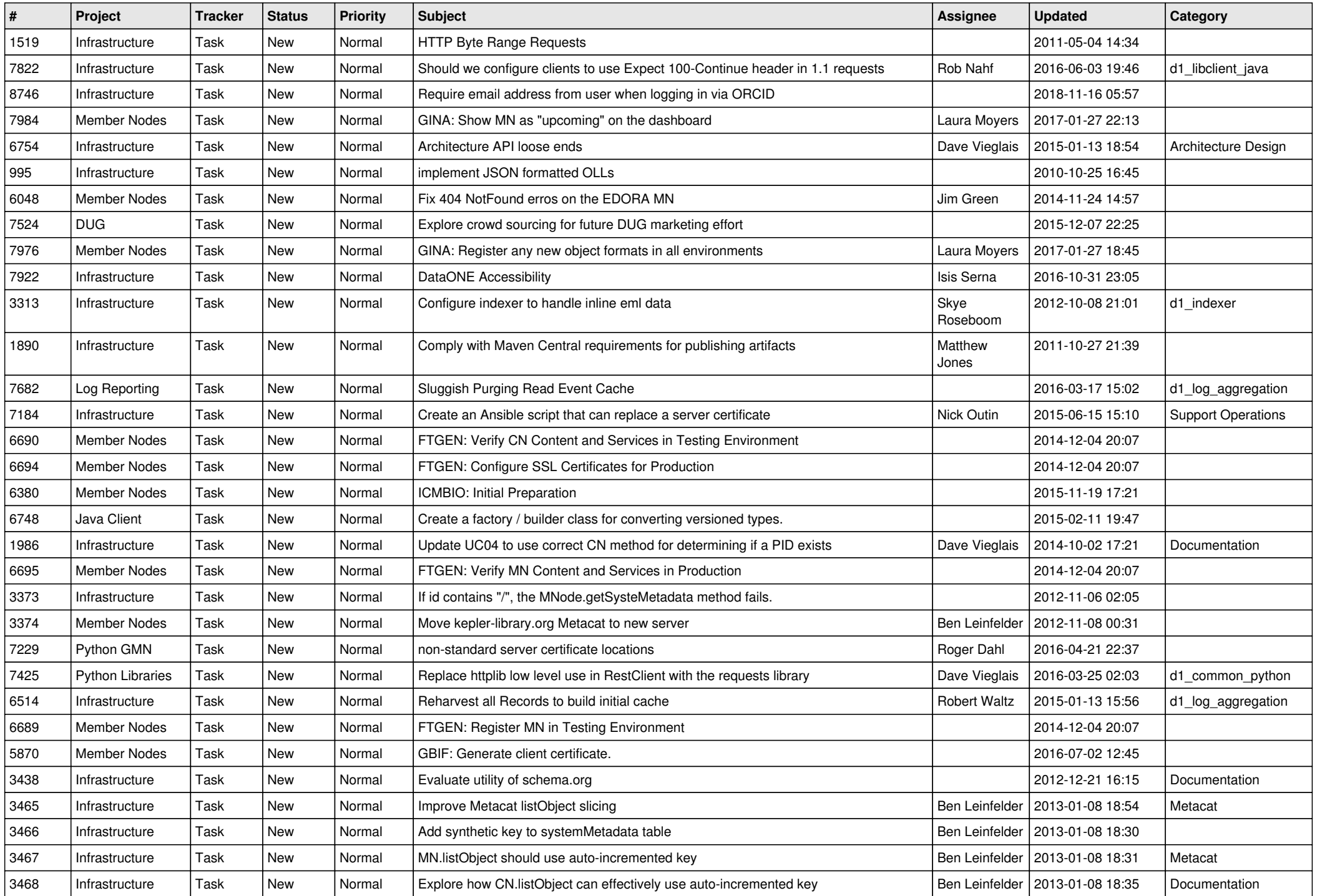

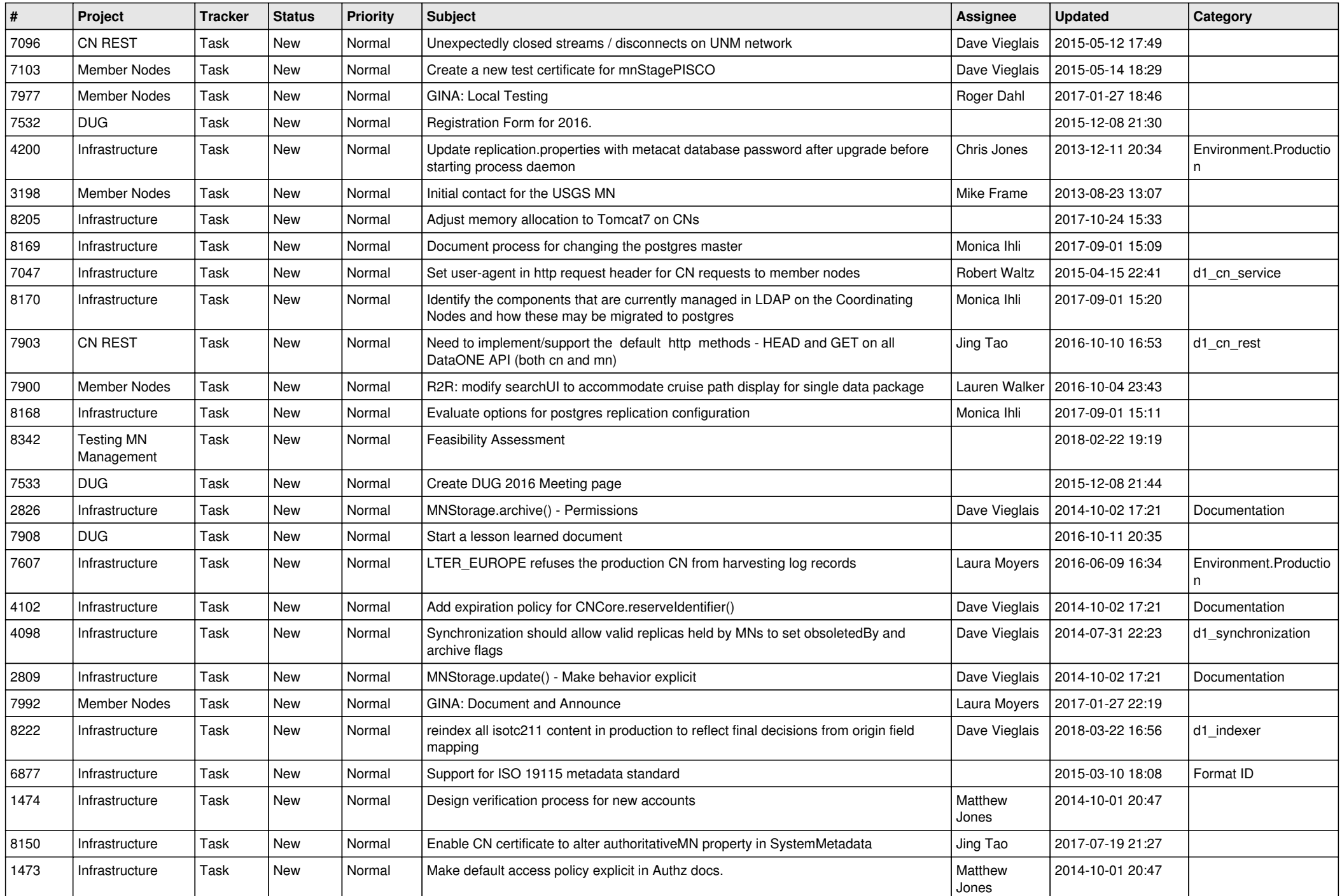

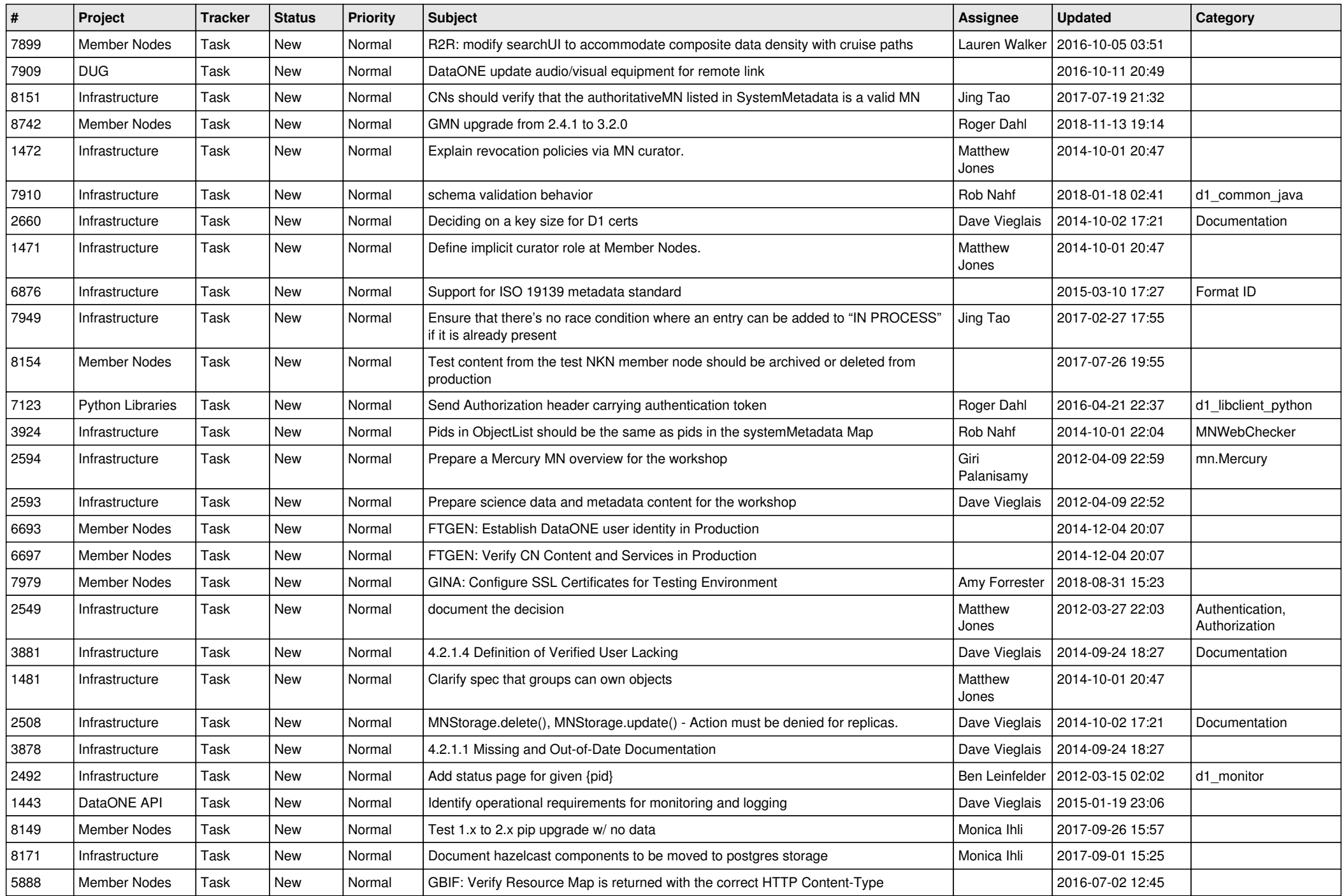

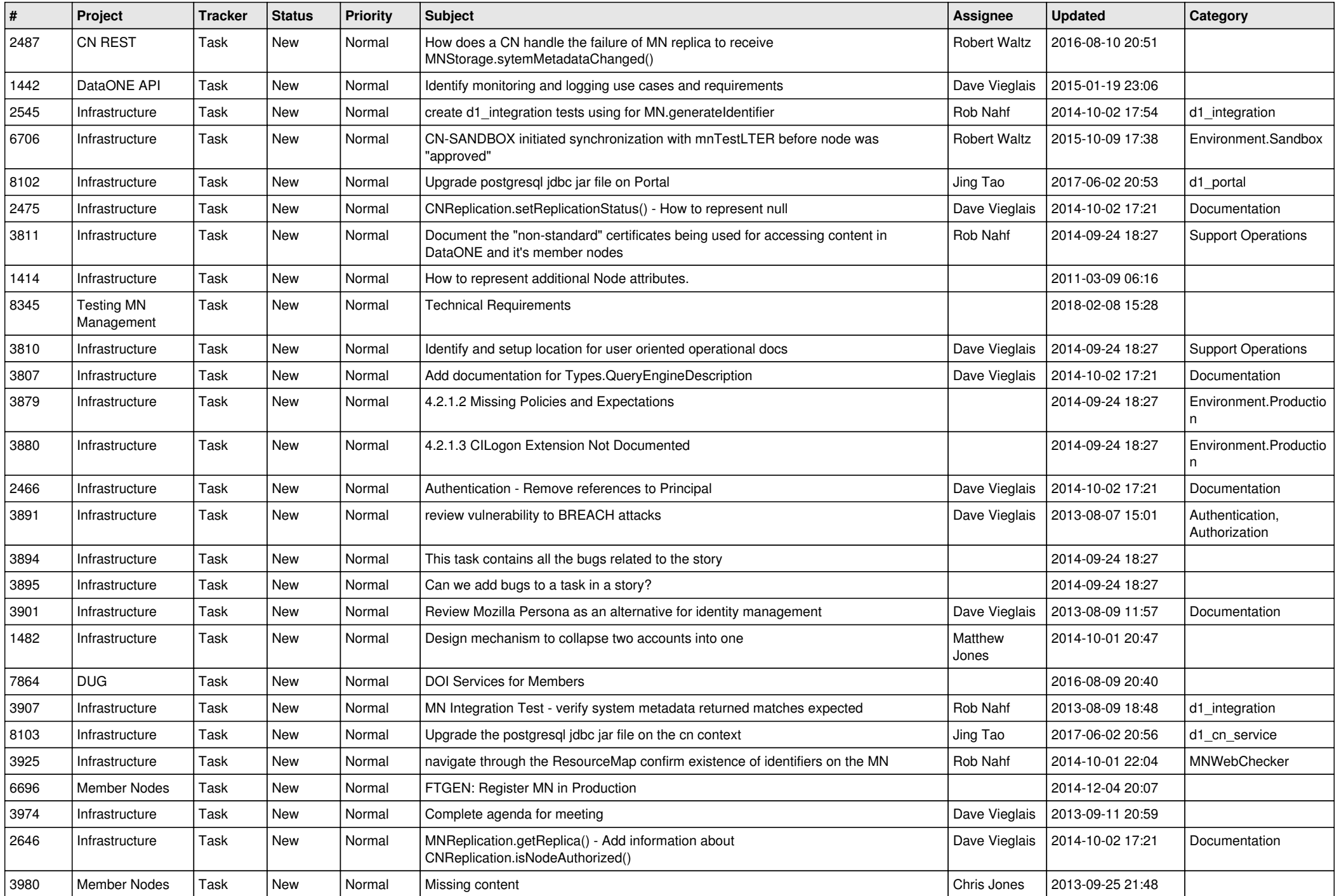

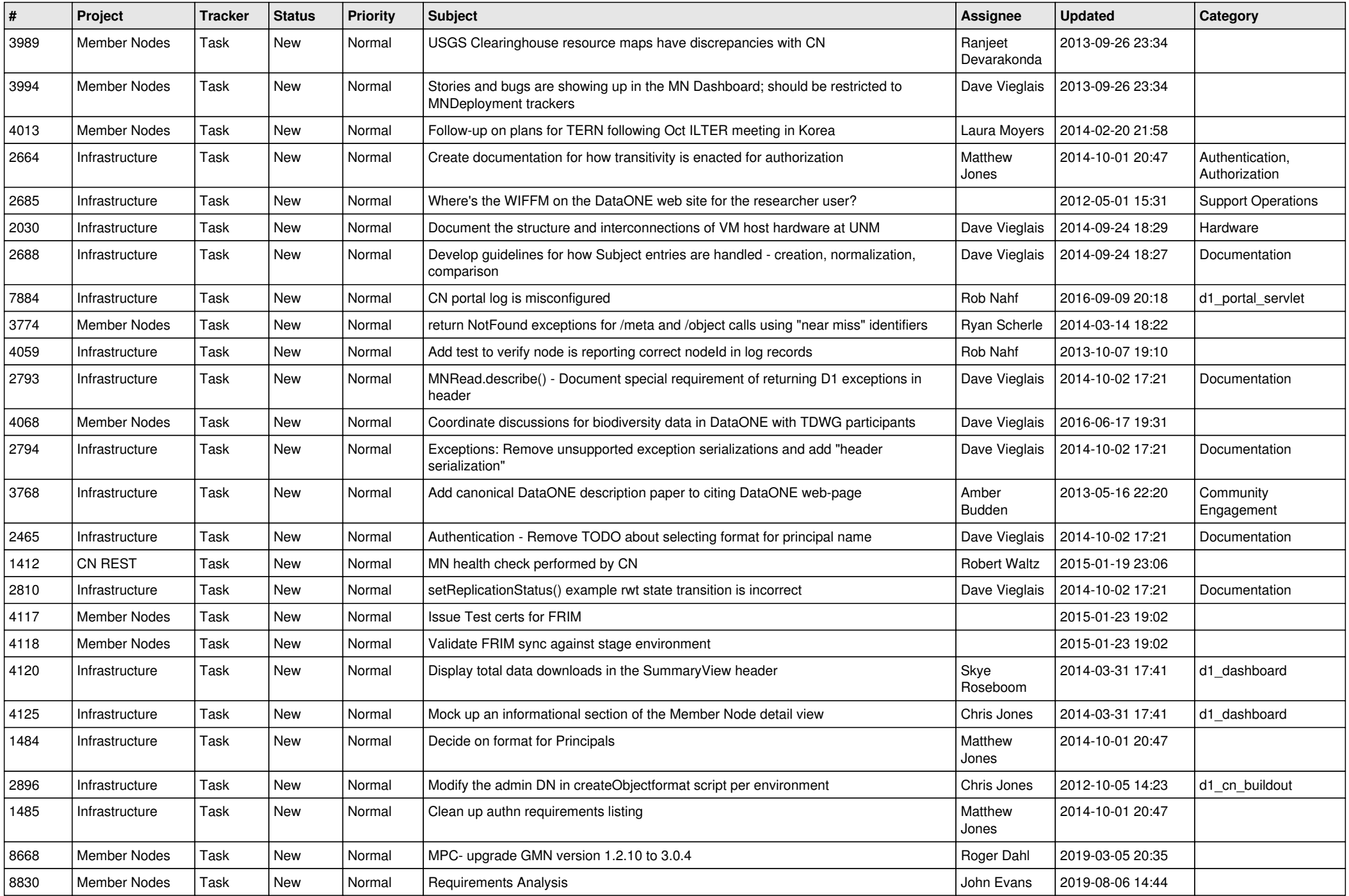

![](_page_13_Picture_502.jpeg)

![](_page_14_Picture_529.jpeg)

![](_page_15_Picture_478.jpeg)

![](_page_16_Picture_549.jpeg)

![](_page_17_Picture_529.jpeg)

**...**